```
/* max avec coupure (rouge)*/
max(X, Y, X) :- X \geq Y, !.
max(X, Y, Y).
```
Que se passe-t-il si on avance d'une place la coupure dans le corps de la règle?

```
/* version non correcte */
max( X, Y, X) :-!, X >= Y.
max(X, Y, Y).
```
Calculons le but max(1,2,R).

bon usage de la coupure: Pour exploiter l'exclusion mutuelle et l'exhaustivité d'un test, il faut placer la coupure après le test en question.

#### D'autres exemples d'utilisation de !

Le prédicat inter(liste1, liste2, resultat). Version "sans" cut:

```
inter([],T,[]).
inter([C|G], T, [C|P]) :- member(C,T), inter(G,T,P).
inter([C|G],T,R) :- not(member(C,T)),inter(G,T,R).
```

```
?- inter([2,1,4],[1,3,4],X).
X = [1, 4] ? :
no
```
Version avec cut:

```
inter([1,T,[]).
inter([C|G], T, [C|P]) :- member(C,T), !, inter(G,T,P).
inter([[]G],T,R) :- inter(G,T,R).
```
Calculons le but  $\text{inter}([1,2], [2,3], R)$ .

Que se passe-t-il pour le même but, si on remplace

```
inter([C|G], T, [C|P]) :- member(C,T), !, inter(G,T,P).
```
par

```
inter([C|G], T, [C|P]) :- !, member(C, T), inter(G, T, P).
```
?

#### Encore un exemple

Le prédicat ects\_sem(sem, projet, ects) du TD3:

version sans cut:

```
ects sem(X, [],0).
ects\_sem(X, [Y|G], N) :- ue(Y, M, X), ects\_sem(X, G, K), N is M+K.
ects\_sem(X, [Y|G], N) :- ue(Y, M, Z), X=\>=Z, ects\_sem(X, G, N).
```

```
?- ects_sem(1, [an1,ia,ig], X).
X = 9 ? :
no
```

```
(rappel: ue(an1,3,1). ue(ia,6,1). ue(ig,6,2).)
```
Version avec cut:

```
ects\_sem(X, [],0).
ects\_sem(X, [Y|G], N) :- ue(Y, M, X), !, etcts\_sem(X, G, K), N is M+K.ects\_sem(X, [Y|G], N) := ue(Y, M, Z), etcts\_sem(X, G, N).
```
bon usage de la coupure: Pour exploiter l'exclusion mutuelle et l'exhaustivité d'un test, il faut placer la coupure après le test en question.

Ici le test est implicite:

```
ects_sem(X, [Y|G], N):- ue(Y, M, X), !, ects_sem(X, G, K), N is M+K.
```
abrège

```
ects\_sem(X, [Y|G], N) : - ue(Y, M, Z), Z=X, !, etc. sem(X, G, K),N is M+K.
```
Le cut peut apparaître en première position dans le corps d'une clause:

```
f(0,1).
f(N,R) :- N>0, P is N-1, f(P,Q), R is N*Q.
```
version avec cut:

```
f(0,1):-!
f(N,R): - P is N-1, f(P,Q), R is N*Q.
```
Dans cet exemple, le test mutuellement exclusif a lieu directement dans la tête de la rêgle. Version équivalente:

```
f(N,1) : N=0, 1.
f(N,R) :- P is N-1, f(P,Q), R is N*Q.
```
# L'algorithme d'unification

```
Entrée: deux termes t1 et t2.
Sortie: la substitution \sigma, mgu de t1 et t2, si elle existe,
sinon echec.
Empiler t1,t2.
Tant que pile non vide
  dépiler u, v
  Selon le cas:
  1) Si u est une variable sans occurrence dans v:
 On substitue v à u dans la pile et dans \sigma2) Si v est une variable sans occurrence dans u:
 On substitue u à v dans la pile et dans \sigma3) Si u et v sont des constantes ou variables identiques: On
continue.
 4) Si u = f(u_1,...,u_n) v = f(v_1,...,v_n).
 On empile u_i = v_i pour i de n à 1.
```
Sinon échec.

## Exemple

$$
f(g(X, A, h(X, b)), Z) = f(g(A, b, Z), Y)
$$

au tableau

Spécifier un prédicat: arguments d'entrée et de sortie

Un argument est d'entrée pour un prédicat si, au moment du call du prédicat, l'argument en question doit être clos, sans variables. Un argument est *de sortie* pour un prédicat si, au moment du exit du prédicat, l'argument en question doit contenir le résultat de l'appel. Par exemple dans la définition:

 $fact(0,1)$ .  $fact(N,R)$  :- N>0, M is N-1,  $fact(M,P)$ , R is P\*N.

le premier argument et d'entrée et le deuxiéme de sortie. Une specification correcte de fact est

```
fact(+Arg,-Res)
```
Spécifier un prédicat: arguments d'entrée et de sortie (2)

```
Les erreurs comme
```

```
[INSTANTIATION ERROR- in arithmetic: expected bound value
]
viennent de l'utilisation de termes ouverts pour des argument d'entrée.
```
Par exemple:

```
? - X is Y + 4
```
ou

```
? - 7 < 7
```
Spécifier un prédicat: arguments d'entrée et de sortie (3)

Dans certains cas il n'y a pas d'arguments d'entrée et de sortie. Un exemple:

```
concat([1, L, L).concat([X|L], G, [X|H]) :- concat(L, G, H).
```
Plusieurs possibilités d'utilisation:

```
[eclipse 1]: concat([1,2],[3],L).L = [1, 2, 3]Yes (0.00s cpu)
```

```
....mais aussi:
[eclipse 2]: \text{concat}([1,2],L,[1,2,3]).L = [3]Yes (0.00s cpu)
```

```
et:
[eclipse 3]: \text{concat}(L, [3], [1, 2, 3]).L = [1, 2]Yes
```

```
ou encore:
[eclipse 5]: \text{concat}(L, G, [1, 2, 3]).L = \lceil \rceilG = [1, 2, 3]Yes (0.00s cpu, solution 1, maybe more) ? ;
L = \lceil 1 \rceilG = [2, 3]Yes (0.00s cpu, solution 2, maybe more) ? ;
L = [1, 2]G = [3]Yes (0.00s cpu, solution 3, maybe more) ? ;
L = [1, 2, 3]G = \lceilYes (0.00s cpu, solution 4)
Une spécification correcte dans ce cas est
```

```
concat(?Liste1, ?Liste2, ?Liste3)
```
# Algorithmes "générer et tester"

Le "backtracking" (retour en arrière) de Prolog est très bien adapté aux problèmes qui nécessitent l'exploration de plusieurs configurations possibles `a la recherche d'une (ou de plusieurs) solutions (coloriage d'un plan, *n* reines, carrés magiques, sudoku....)

Deux exemples dans ce cours (d'autres en TP):

Le problème des n reines (qu'on verra aussi dans la partie Contraintes.

La reconnaissance d'un mot par un automate fini non déterministe.

Problème: placer *n* reines sur un echiquier  $n \times n$ , sans qu'elles se menacent mutuellement (chaque ligne, colonne et diagonale doit contenire au plus une reine).

Réprésentation des configurations: une liste de  $n$  entiers entre 1 et  $n$ .

Le  $i$ -ème entier donne la position de la reine sur la  $i$ -ème ligne.

Par exemple, pour  $n = 4$ , la configuration:

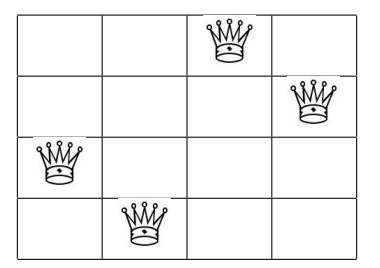

est réprésentée par [3,4,1,2]

Autant de configurations que de permutations des entiers de  $1$  à  $n$ . Remarque: une représentation du problème bien choisie est essentielle pour  $\acute{e}$ viter un trop grand nombre de configurations.

Si une configuration était réprésentée, par exemple, par le choix de n cases de l'echiquier, on aurait  $C_{n^2}^n$  configuration (au lieu de *n*!).

Pour  $n = 8$  cela donne 4426165368 configurations au lieu de 40320 (on gagne un facteur  $10^5$  par un choix judicieux des configurations).

Par construction, chaque ligne et chaque colonne de l'échiquier contient exactement une reine.

Les solutions sont les configuration telles que chaque diagonale et chaque anti-diagonale contient au plus une reine.

Par exemple:

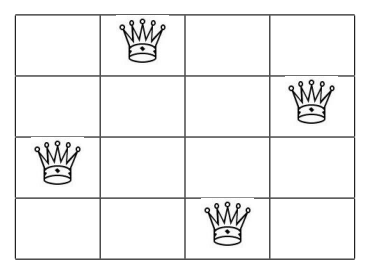

réprésentée par [2,4,1,3]

Deux reines en positions  $(i,j)$  et  $(i',j')$  se trouvent sur la même diagonale ssi  $i - j = i' - j'$ .

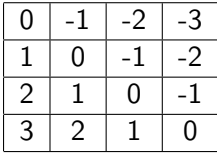

Deux reines en positions  $(i,j)$  et  $(i',j')$  se trouvent sur la même anti-diagonale ssi  $i + j = i' + j'.$ 

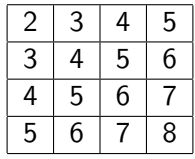

Pour resoudre *n* reines on peut donc:

- $\bullet$  générer une permutation P de 1, ..., n.
- $\bullet$  calculer les listes D de différences et la liste S de sommes associés à P. Le *i*-ème élément de D est  $i - P(i)$ , le *i*-ème élément de S est  $i + P(i)$ .
- $\bullet$  vérifier que tous les éléments de D sont différents entre eux. Même chose pour  $S$ . Si ces tests réussissent, on a une solution.
- Passer à la permutation suivante et recommencer.

Exemple: on applique l'algorithme du transparent précédent à la permutation  $P = [2, 4, 3, 1]$ , qui représente la configuration (qui n'est pas une solution):

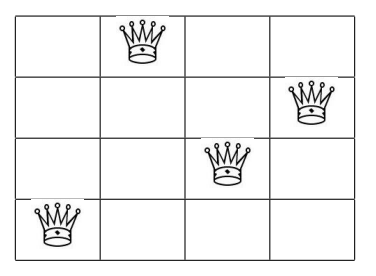

La liste de différences de P est  $[1-2, 2-4, 3-3, 4-1] = [-1, -2, 0, 3]$ Donc le test sur les diagonales passe (les reines se trouvent sur des diagonales toutes différentes les unes des autres).

La liste des sommes de P est [1+2,2+4,3+3,4+1]=[3,6,6,5]. La deuxième et troisième reine se trouvent sur la même anti-diagonale. On élimine cette configuration et on passe à la suivante.

Un prédicat pour générer les permutations, défini par récurrence sur n:

```
perm([], []).
perm([X|L], Z) :- perm(L, W), insertion(X, W, Z).
insertion(X, L, [X|L]).
```
 $insertion(X, [Y|L], [Y|G])$  :- insertion $(X, L, G)$ .

Exemple d'utilisation de perm avec  $n = 3$ :

```
?- perm([1,2,3],X).
X = [1, 2, 3] ?;
X = [2, 1, 3] ? ;
X = [2,3,1] ? ;
X = [1,3,2] ? ;
X = [3, 1, 2] ? ;
X = [3, 2, 1] ? ;
no
```
Voici un prédicat pour générer les listes des sommes et des différences: (le 1er argument contient les indices de ligne, le 2ème ceux de colonne, le 3ème les sommes et le 4ème les differences).

```
combiner([1,[1],[1],[1]).
```

```
combiner([X1|X],[Y1|Y],[S1|S],[D1|D]) :-
     S1 is X1 +Y1,
```

```
D1 is X1 - Y1.
```

```
combiner(X,Y,S,D).
```
Exemple d'utilisation de combiner pour l'exemple précedent:

```
?- combiner([1,2,3,4],[2,4,3,1],S,D).
D = [-1, -2, 0, 3],S = [3, 6, 6, 5] ? ;
no
```
Voici un prédicat pour vérifier que tous les éléments d'une liste sont différents:

```
tous\_diff([X]).
```
tous\_diff( $[X|Y]$ ) :- not(member $(X,Y)$ ), tous\_diff(Y).

Voici un prédicat qui resout *n* reines, dans le cas  $n = 4$ :

```
resout(P):-
     perm([1,2,3,4],P),
     combiner([1,2,3,4],P,S,D),
     tous_diff(S),
     tous_diff(D).
```
On calcule les solutions:

 $?$ - resout $(X)$ .

 $X = [3, 1, 4, 2]$  ? ;

 $X = [2, 4, 1, 3]$  ? ;

no

#### Les deux solutions pour  $n = 4$  sont: [3,1,4,2]

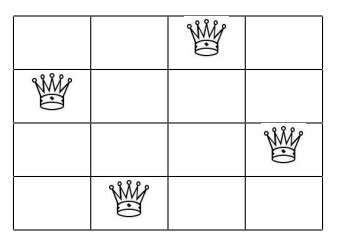

et [2,4,1,3]

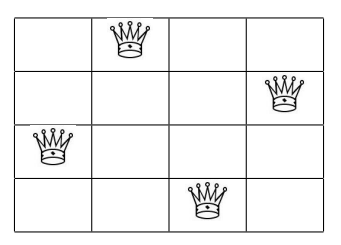

Pour  $n = 8$ , (après modification de resout):

 $?$ - resout $(X)$ .

- $X = [5, 2, 6, 1, 7, 4, 8, 3]$  ? :
- $X = [6, 3, 5, 7, 1, 4, 2, 8]$  ? ;
- $X = [6, 4, 7, 1, 3, 5, 2, 8]$  ? ;
- $X = [3, 6, 2, 7, 5, 1, 8, 4]$  ?

?-  $setof(X, result(X), L)$ , length $(L, N)$ .

```
L = [[1, 5, 8, 6, 3, 7, 2, 4], [1, 6, 8, 3, 7, 4, 2, 5],[1,7,4,6,8,2,5,3], \ldots]
```

```
N = 92 ?
```
...

# Automates finis non déterministes (AFND)

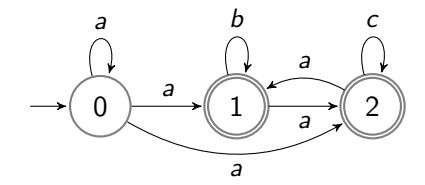

est réprésenté par:

init(e0).

```
final(e1). final(e2).
```

```
delta(e0,a,e0). delta(e0,a,e1). delta(e0,a,e2).
```
delta(e1,b,e1). delta(e1,a,e2).

delta(e2,a,e1). delta(e2,c,e2).

Pour vérifier si un mot est accepté:

- · générer un chemin de lecture du mot à partir de l'état initial.
- vérifier que le chemin termine sur un état final.
- Sinon, recommencer.

# AFND

```
parse(L) :- init(S), /* L liste de caracteres:
           accepte(S,L). /* le mot a lire
accepte(X, []): - /* fin de la lecture
     final(X). /* mot accepté si l'etat X est finale
accepte(X, [A|B]) :-
     delta(X, A, Y), /* lecture de la lettre suivante
     accepte(Y,B).
```
Dans l'exemple, la lecture de [a] termine avec succes à la 2ème tentative. (au tableau)

## Prédicats de test

o integer/1 teste si l'argument est un entier.

```
?- integer(3).
Yes.
?- integer(X).
No.
```
- number/1 teste si l'argument est un nombre.
- atomic/1 teste si l'argument est une constante.
- var/1 teste si l'argument est une variable non instanciée.
- o nonvar/1 teste si l'argument n'est pas une variable non instanciée.
- compound/1 teste si l'argument est un terme composé.
- ground/1 teste si l'argument est un terme sans variables.

# Exemple d'utilisation

```
/*Addition*/
```

```
plus(X, Y, Z) :-
    ground(X),
    ground(Y),
    Z is X + Y.
plus(X, Y, Z) :-
    ground(Y),
    ground(Z),
    X is Z - Y.
plus(X, Y, Z) :-
    ground(X),
    ground(Z),
```

```
Y is Z - X.
```
# Prédicats de manipulation de termes

**o** functor(Terme, Foncteur, Arite). Mode d'utilisation  $(+, -, -)$  ou  $(-, +, +)$  seulement. ?- functor(pere(jean, isa), F, A).  $F = pere$ ,  $A = 2$ . ?- functor(T, pere, 2).

$$
T = \text{pere}(X, Y).
$$

•  $arg(N, Terme, X)$  unifie X et le N-ième argument de Terme. ?-  $arg(1, perc(iean, isa), X)$ .  $X = jean$ .

# Prédicats de manipulation de termes

Terme =.. Liste transforme un terme en une liste.

```
?- pere(iean, isa) = . . . .L = [pere, jean, isa].
```

```
?- T = . . [a, b, c].
T = a(b, c).
```
# Exemple d'utilisation

```
/*Map*/
map\_carre([], []).
map\_carre([X|L], [Y|T]) :- Y is X*X, map\_carre(L,T).
?- map\_care([2,4,3], L).
L = [4, 16, 9] ?
map([],_-,[]).map([X|L], T, [Y|R]) :- Q =.. [T,X,Y], Q, map(L,T,R).
carre(X,Y):- Y is X*X.
?- map([2, 4, 3], carre, L).
L = [4.16.9]?
double(X, Y) :- Y is X+X.
```
# Exemple d'utilisation

/\*Filter\*/

```
filtre_negatifs([],[]).
filtre_negatifs([N|L],[N|P]) :- N>=0, filtre_negatifs(L,P).
filtre_negatifs([N|L],P) :- N<0, filtre_negatifs(L,P).
?- filtre_negatifs([1,-3,7,-2], L).
L = [1, 7] ?
filtre([], []).
filtre([X|L],G,[X|R]) :- T =.. [G,X], T, filtre(L,G,R).
filtre([X|L],G,R) :- T =.. [G,X], not(T), filtre(L,G,R).
positif(X):-X>0.
```

```
?- filtre([1,-3,7,-2],positif,L).
L = [1, 7] ?
```
L'unification re-programmée en Prolog

```
/* Unification*/
```

```
/* Unifier deux Variables*/
unify(X,Y) :-
     var(X), var(Y), X = Y.
```

```
/* Premier argument variable*/
unify(X,Y) :-
     var(X), nonvar(Y), X = Y.
```

```
/* Deuxieme argument variable*/
unify(X,Y) :-
    nonvar(X), var(Y), Y = X.
```

```
/* Les arguments sont des constantes atomiques*/
unify(X,Y) :-
     nonvar(X), nonvar(Y),
     atomic(X), atomic(Y),
     X = Y.
```

```
/* Les arguments sont des termes composes.*/
unify(X,Y) :-
    nonvar(X), nonvar(Y),
     compound(X), compound(Y),
     termUnify(X,Y).
```

```
/* Unifier deux termes composes*/
termUnify(X, Y) :-
     functor(X,F,N),
     functor(Y,F,N), /* meme symb. fonctionnelle*/
     argUnify(N,X,Y).
```

```
/* Unifier les arguments */
argUnify(N,X,Y) :-
     N>0.
     argUnify1(N,X,Y),
     Ns is N - 1,
     argUnify(Ns,X,Y).
```

```
argUnify(0, X, Y).
```

```
/* Unifier les arguments N */
argUnify1(N,X,Y) :-
     arg(N,X,ArgX),
     arg(N,Y,ArgY),
     unify(ArgX,ArgY).
```